## **E-Signature Options for Financial Counsellors Working from Home**

## **Overview**

We have researched various options for clients to electronically sign the standard FCA Third Party Authorisation. The options are divided into free and paid services and explained below.

These options could also be useful for other purposes, for example signing settlement agreements.

DocuSign stores data in Australia so it might be the best paid option.

**Please note** that FCA have established a DocuSign account for financial counsellors. To use DocuSign via FCA's account at no cost, go to the [E-signatures for client authorities page](https://www.toolkit.org.au/toolkit/case-administration/e-signatures-for-client-authorities) in the case administration section of the Toolkit.

## **Part 1 – Free services**

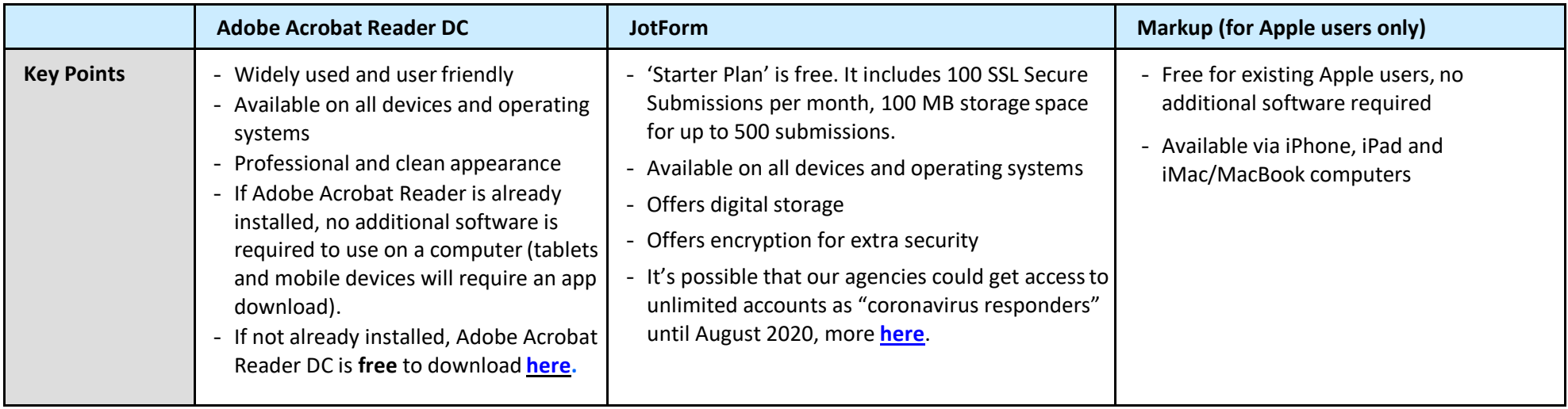

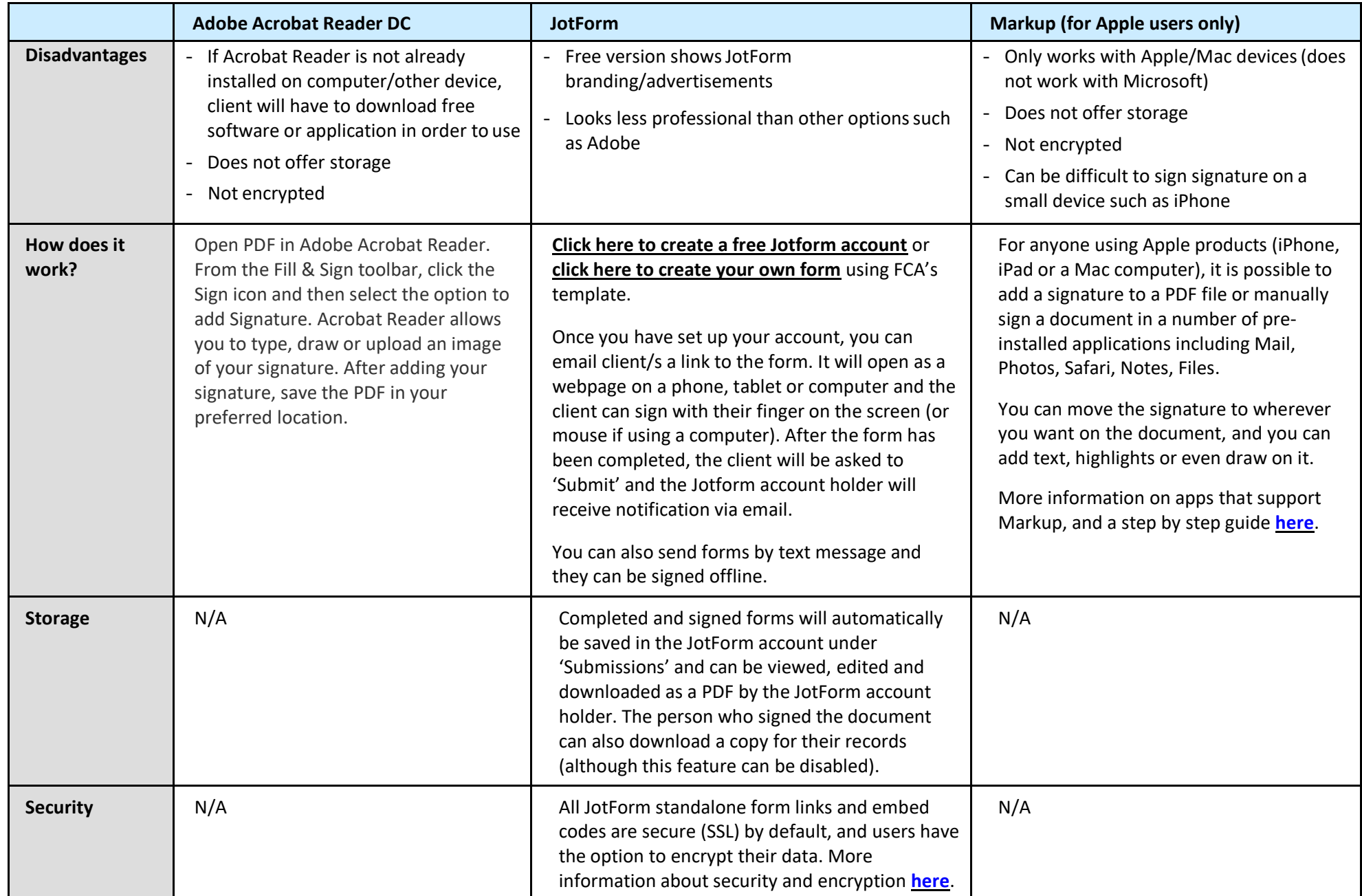

## **Part 2 – Paid subscription services**

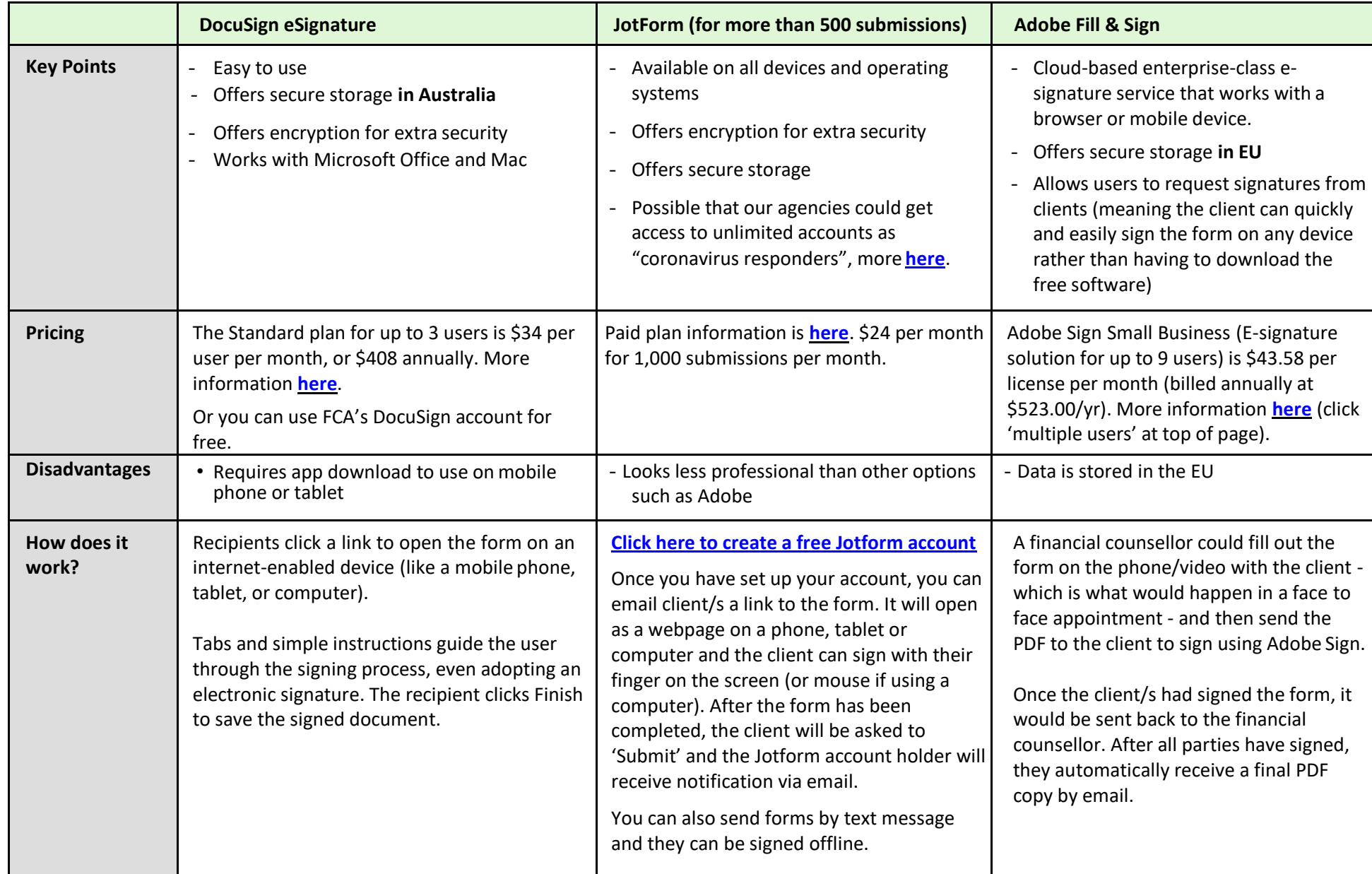

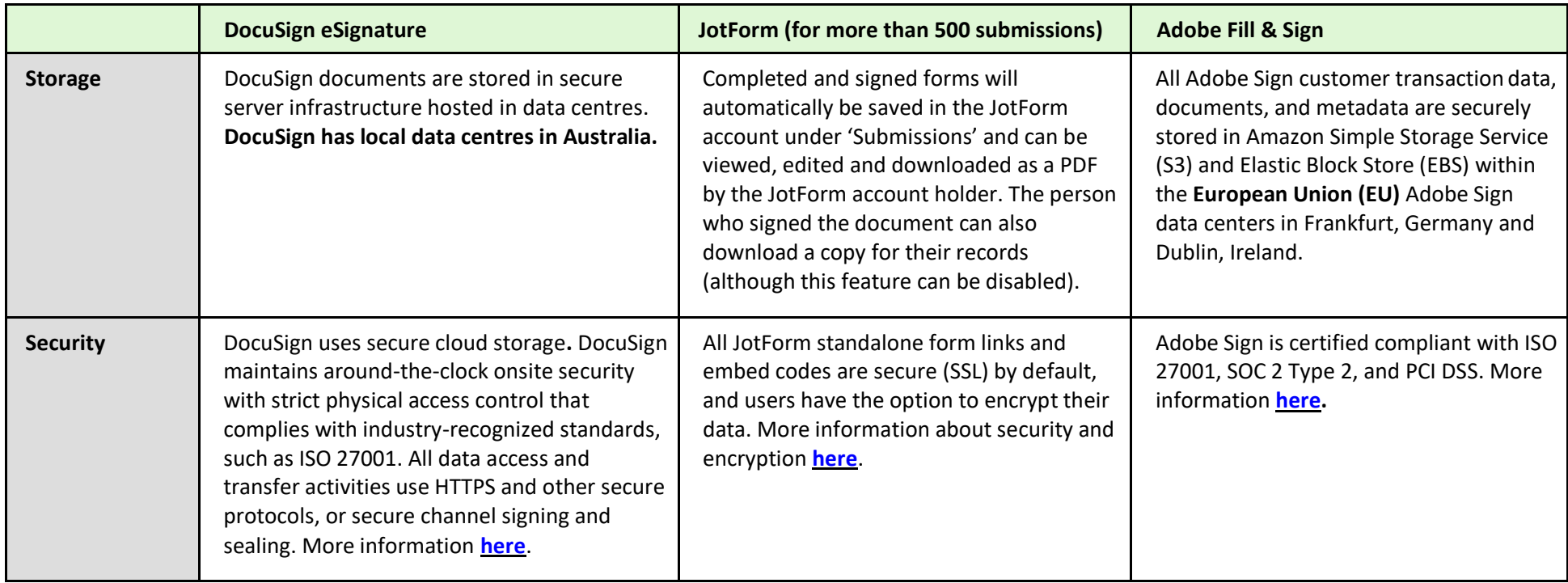